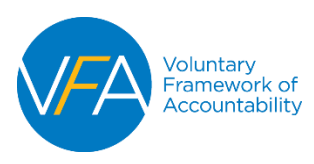

# **Raw Data Files Instructions**

Colleges will report the above information for students in the *Main Cohort*for each of the reporting timeframes and the system will calculate the sub cohorts and metrics based on the data provided.

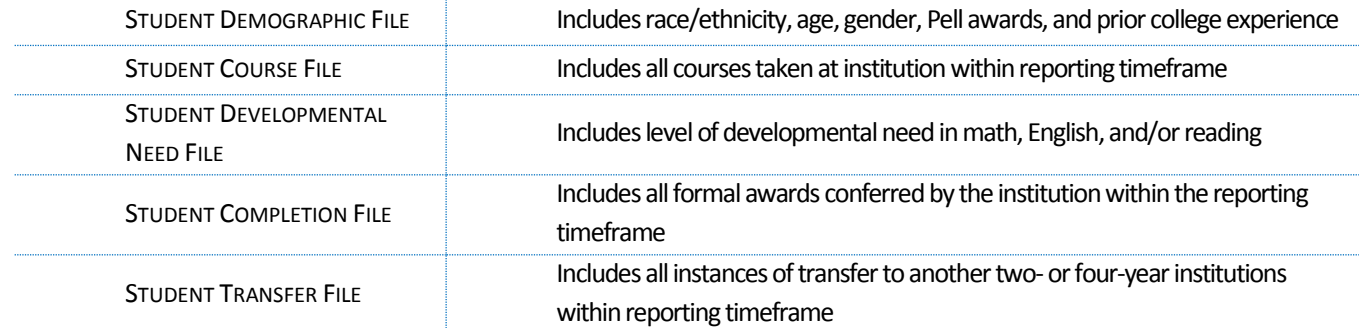

#### *Steps for preparing your Raw Data files:*

- **Step 1:** Define your college's Main Cohort of students who entered your institution six years ago (fall 2009). Definition of the Main Cohort begins on pg. 8.
	- Students in the other cohort types (*Credential Seeking*or *First Time in College*) will be determined by the VFA system.
- **Step 2:** Using the Data Dictionary, create 5 comma delimited (csv) files using the Field Name as the column headers.
- **Step 3:** Report the cohort and corresponding data using the Student Demographic file. Each student should appear only once.
- **Step 4:** Report all courses taken, awards received, and transfer activity within the reporting timeframe using the Student Course, Student Completion, and Student Transfer files. Students may have multiple entries into these files.
- **Step 5:** Determine which students in the cohort has a developmental need in math, English, and/or reading. Developmental referral methods are defined starting pg. 52 of th[e Metrics Manual.](http://vfa.aacc.nche.edu/Documents/VFAMetricsManual.pdf) Report these students and their level of need in the subject(s) in the Student Developmental Need file.
- **Step 6:** Upload files into VFA system. All files must be uploaded as .csv files. Correct any format errors indicated by the upload system.
- **Step 7:** Enter your college's fall and second full term start dates and end dates for the years stated.
	- Second full term is typically the spring term for colleges on a semester system and winter for colleges on a trimester system.
- **Step 8:** Click "Validate & Process Raw File Collection" to upload the data into the system.
- **Step 9:** Define the Main Cohort who entered your institution two years ago (fall 2013). Repeat steps 2-8 for the new cohort of students.

#### *Example Student Completion file:*

Excel:

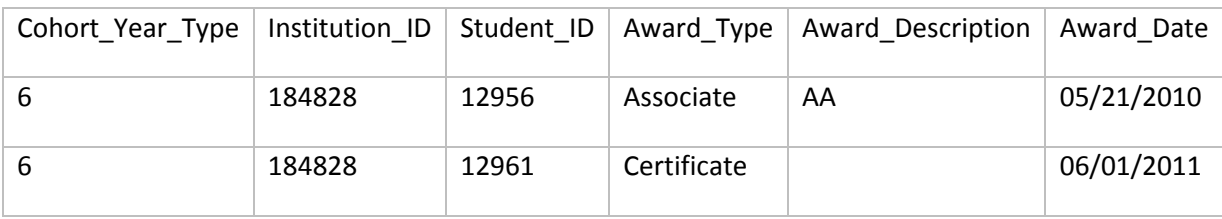

Comma Delimited (.csv):

Cohort\_Year\_Type,Institution\_ID,Student\_ID,Award\_Type,Award\_Description,Award\_Date 6,184828,12956,Associate,AA,05/21/2010 6,184828,12961,Certificate,,06/01/2011

## **Student Demographic File**

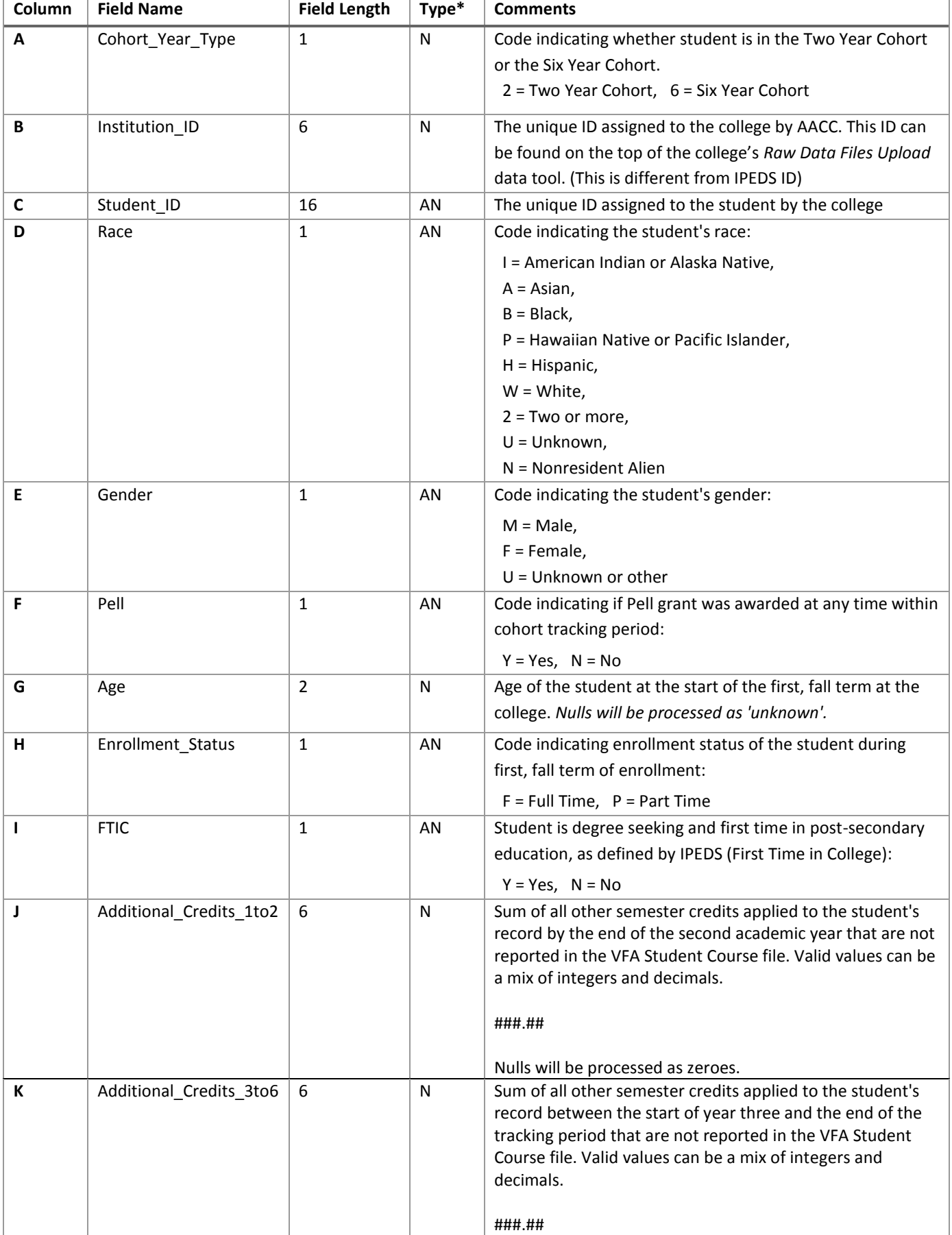

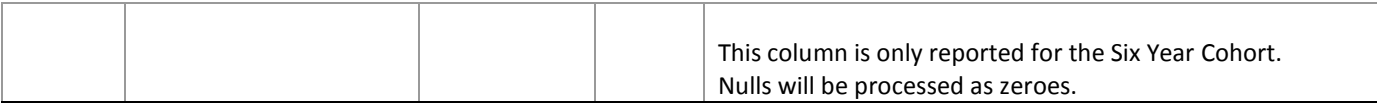

*\*N = Numeric, AN = Alpha-numeric, D = Date Format (MM/DD/YYYY)*

Notes on the Student Demographic file:

- All students reported in the other files must appear in this file. Each student should only appear once (1x) in this file.
- Student disaggregation categories are defined starting on page **Error! Bookmark not defined.**.
- Credits\_Transferred should include all semester credit hours transferred in that the institution is aware, before the end of the reporting timeframe. This includes credits earned by dually enrolled students while still in high school.

#### **Student Course File**

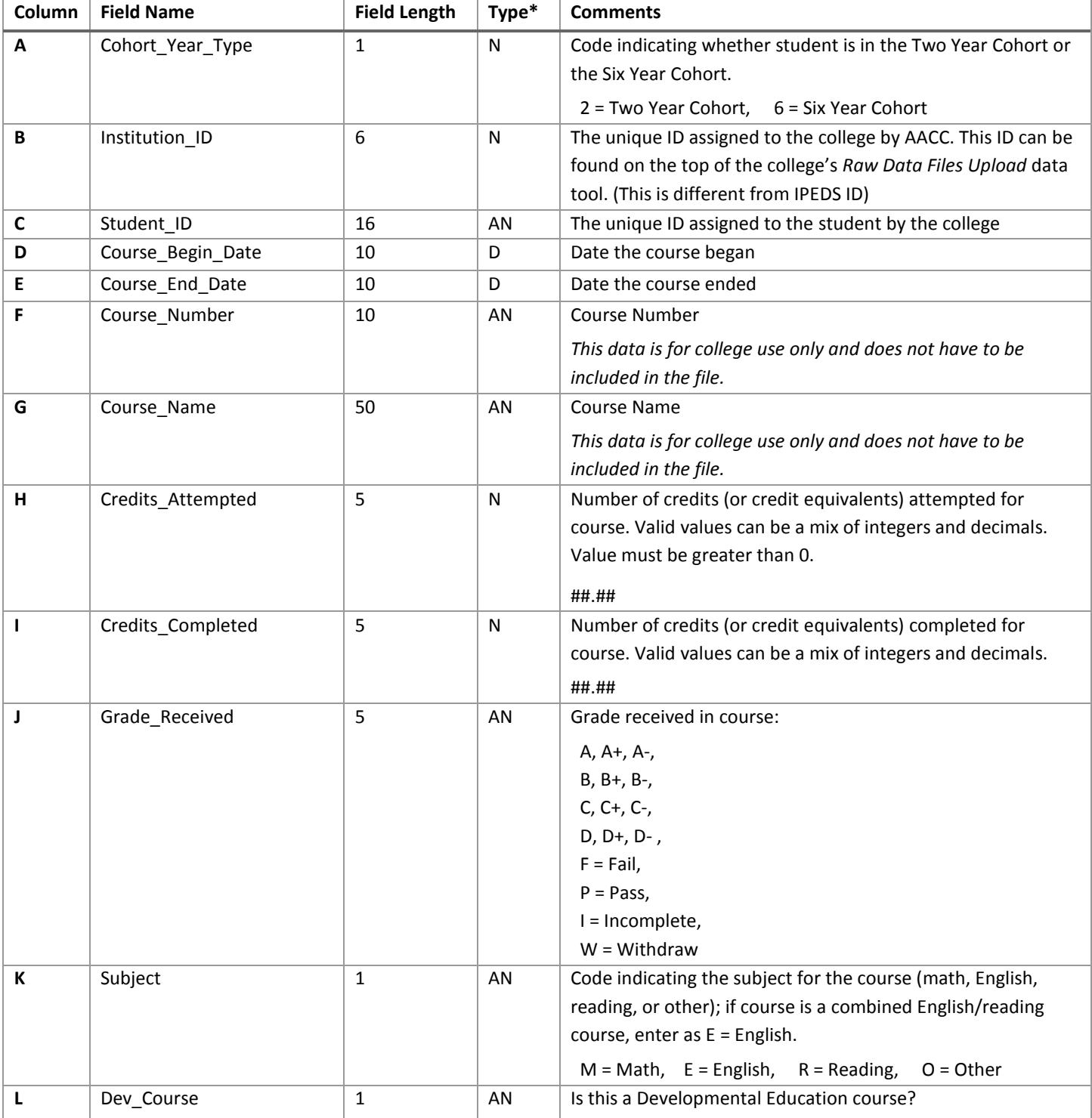

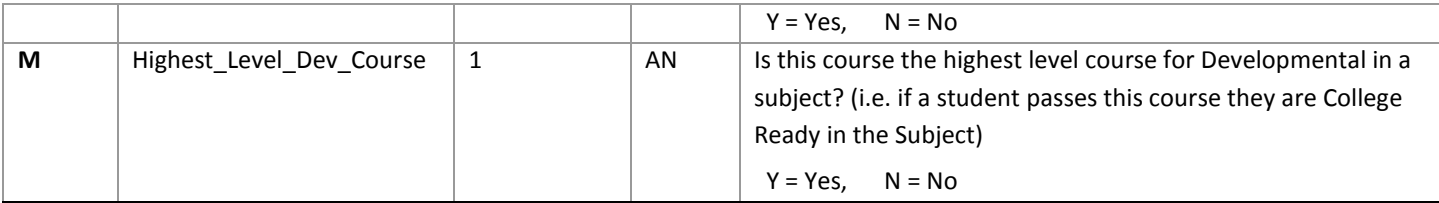

*\*N = Numeric, AN = Alpha-numeric, D = Date Format (MM/DD/YYYY)*

Notes on the Student Course file :

- Report all developmental and credit coursework the student attempted within the reporting timeframe.
- Subject must be reported for all courses.

### **Student Completion File**

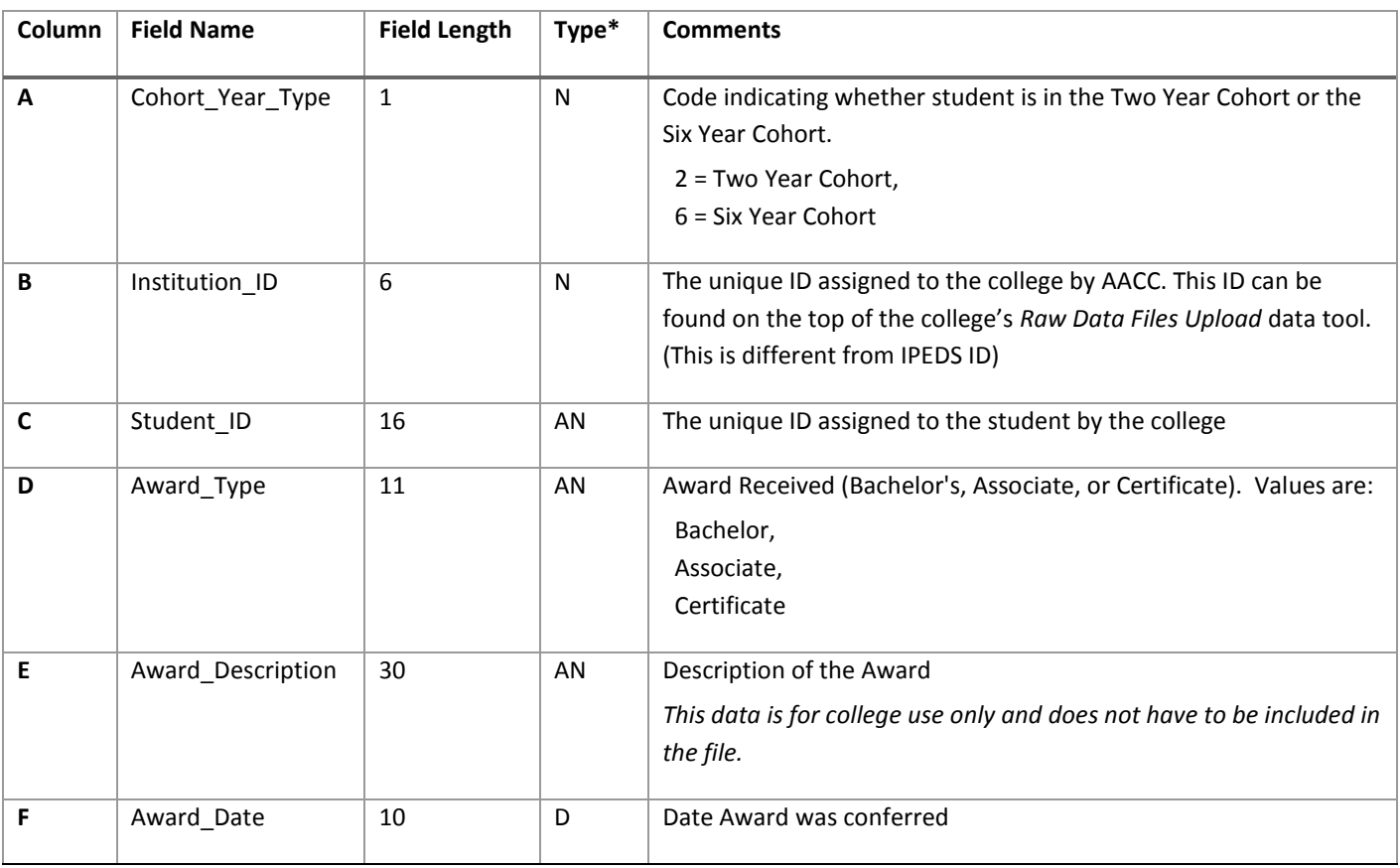

*\*N = Numeric, AN = Alpha-numeric, D = Date Format (MM/DD/YYYY)*

Notes on the Student Completion file:

- Report all formal awards the student received during the reporting timeframe, not just highest award. Students may appear multiple times within the file due the receipt of multiple awards.
- All awards must conferred by your college within the reporting timeframe.
- Any "reverse transfer" of credits that lead to your college conferring an award should also be included in this file, as long as the award was conferred within the reporting timeframe.
- If a student does not appear in this file, the student will be reported as not achieving any award within the two- and/or six-year reporting timeframe.

# **Student Developmental Need File**

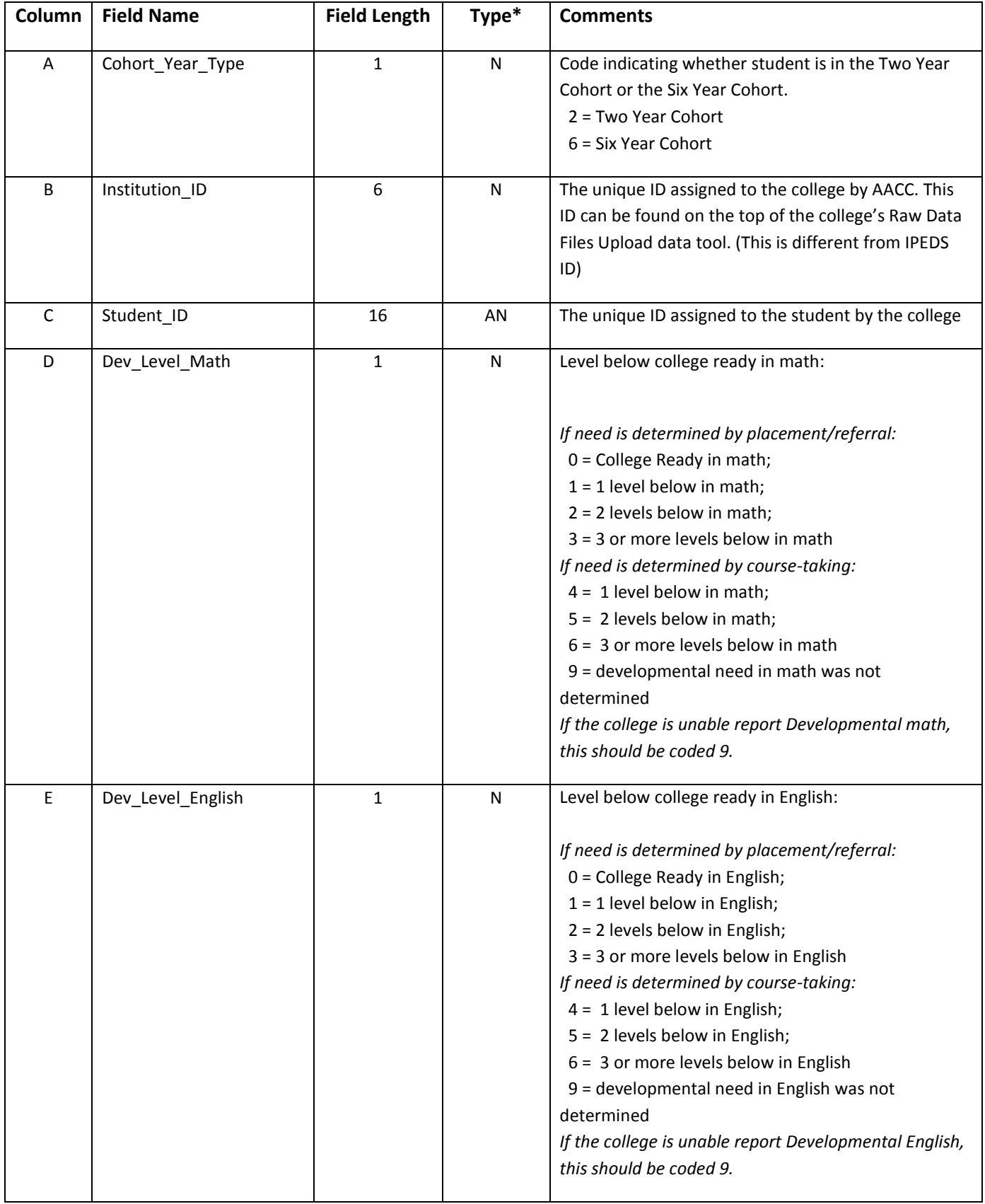

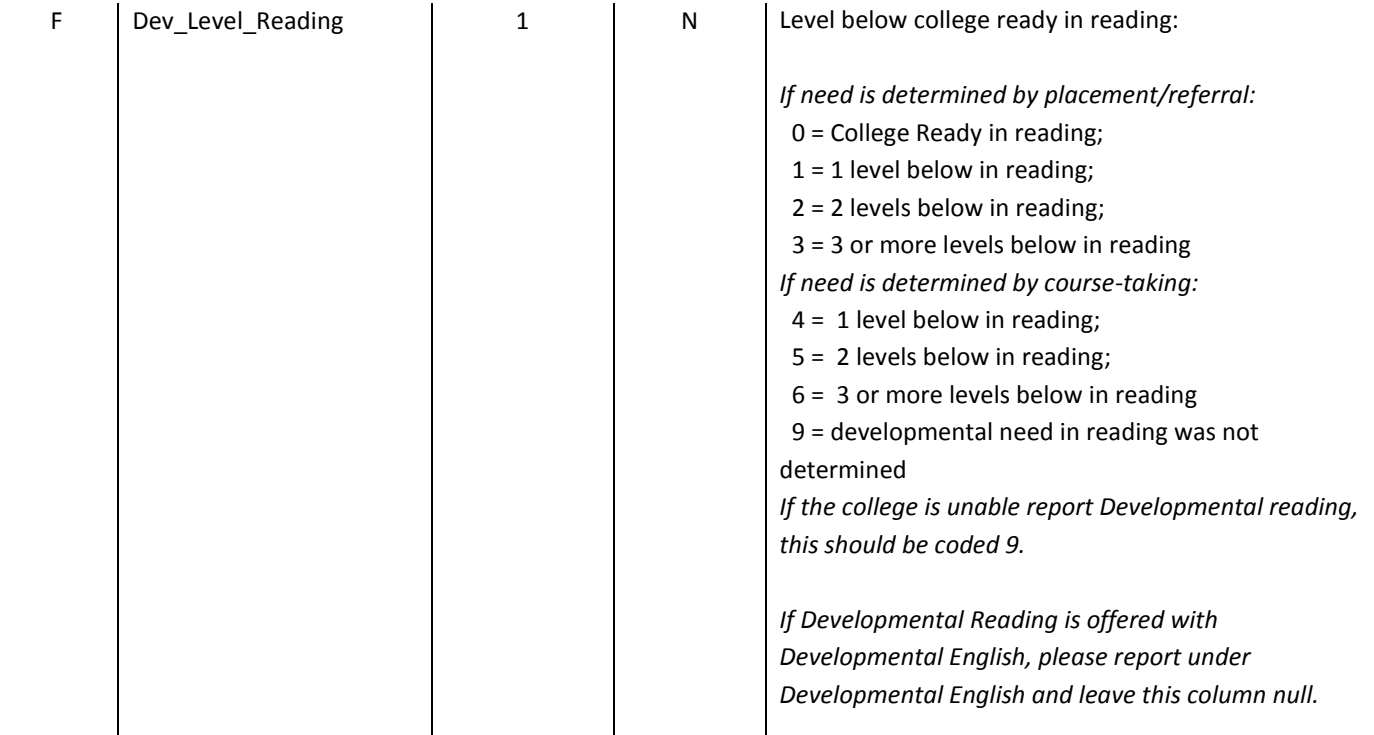

 *\*N = Numeric, AN = Alpha-numeric, D = Date Format (MM/DD/YYYY)*

Notes on the Student Developmental Need File:

- Every student in the Main Cohort will have a record in this file.
- Developmental Need can be determined by placement/referral (recommended), by coursetaking behavior, or a combination of these two methods.
- Students who did not have a referral or placement on record, should be classified with the undetermined code (9) in each subject.

### **Student Transfer File**

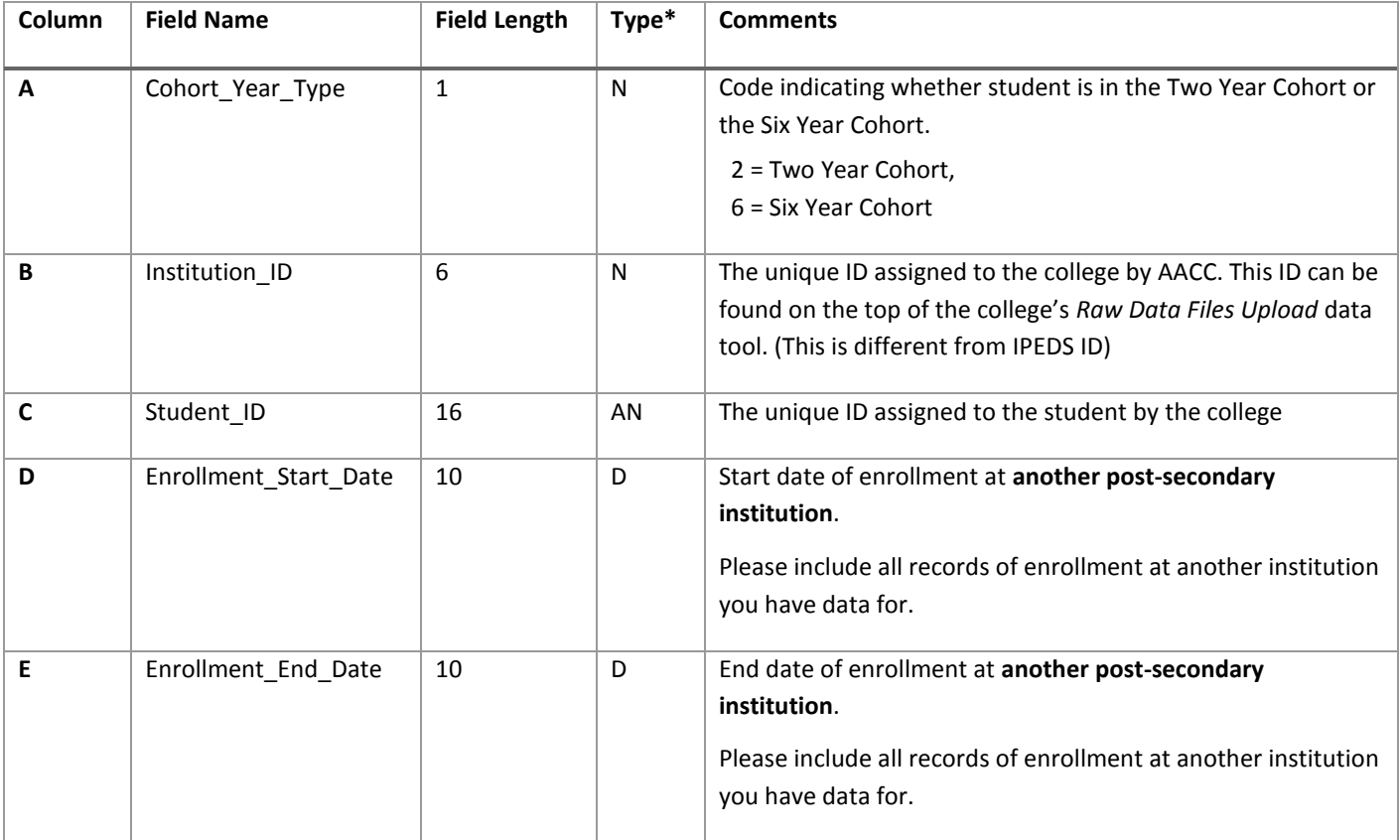

*\*N = Numeric, AN = Alpha-numeric, D = Date Format (MM/DD/YYYY)*

Notes on the Student Transfer file:

- Students may appear multiple times within the file due to multiple transfers and returns.
- Enter all records of transfer to another post-secondary institution in which the reporting college is aware.
- All credits transferred in (that the institution is aware) should be reported in the Student Demographic file.
- If Enrollment\_End\_Date is unknown or after the end of the reporting timeframe, please enter the date you indicated as the end of your academic year for the last year of the tracking period.